Arnon Rotem-Gal-Oz

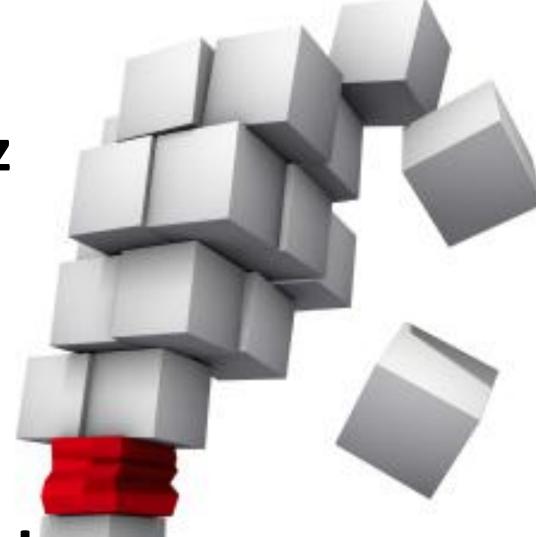

Building reliable systems from unreliable components

# Arnon Rotem-Gal-Oz

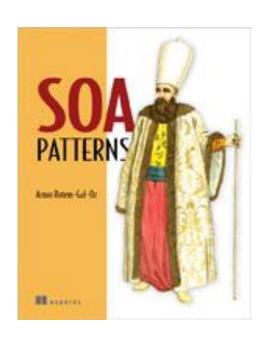

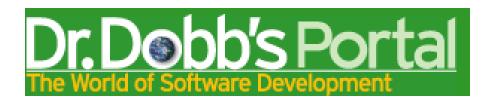

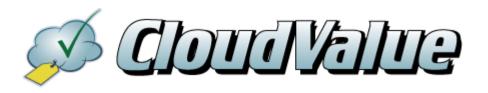

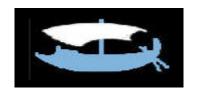

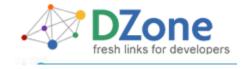

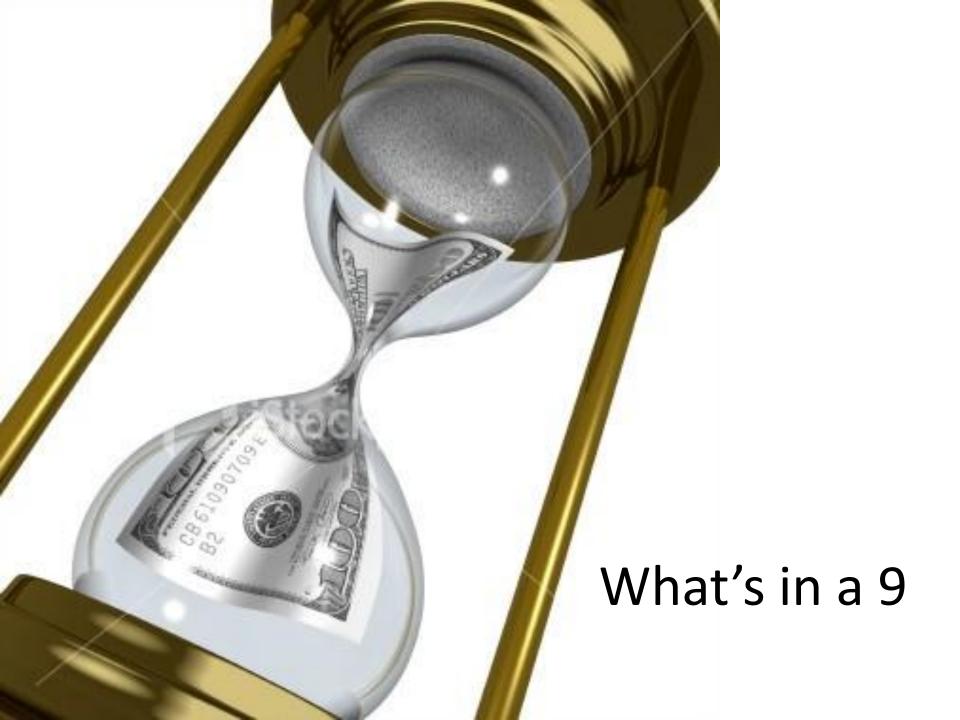

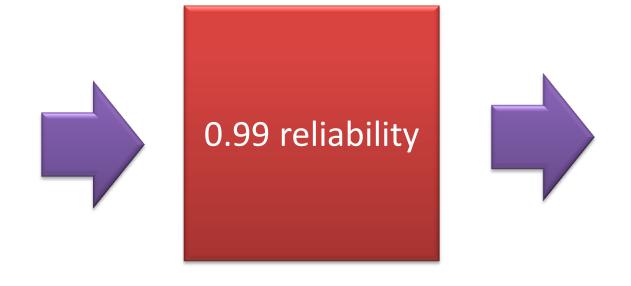

# We have a nice little legacy business component

#### And we move it to SOA

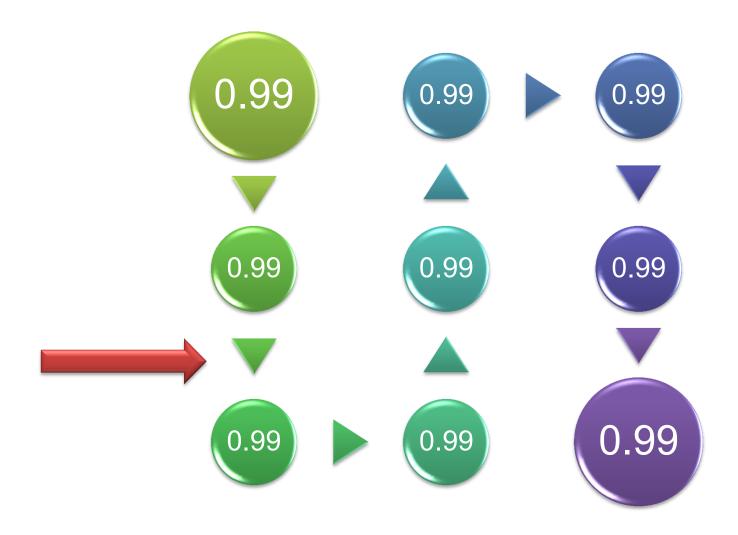

## Failsafe hardware

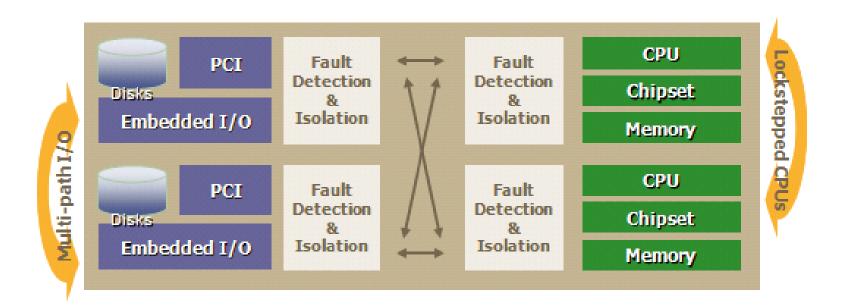

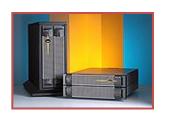

Status Technologies FT Server

Or try to detect failure, handle it and minimize its effect on the business service

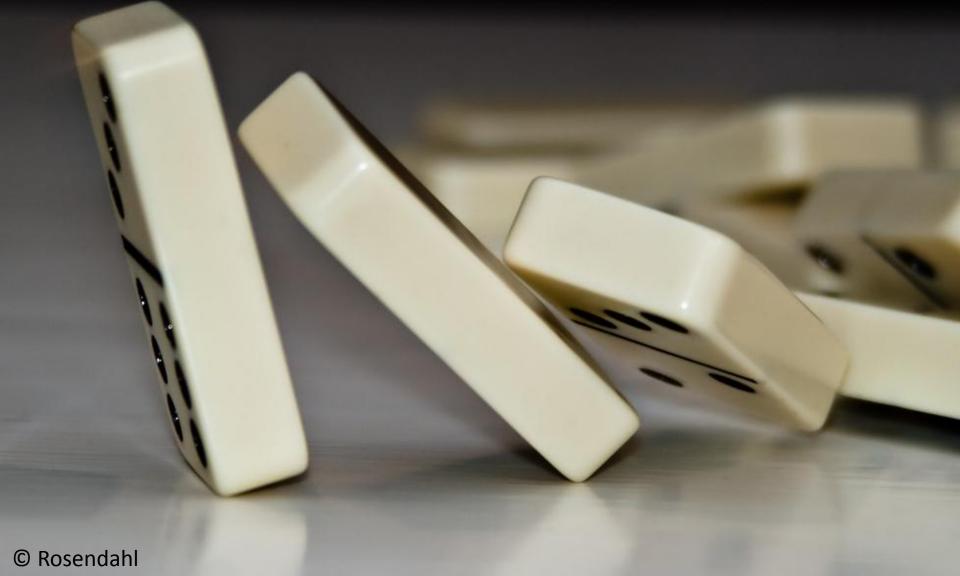

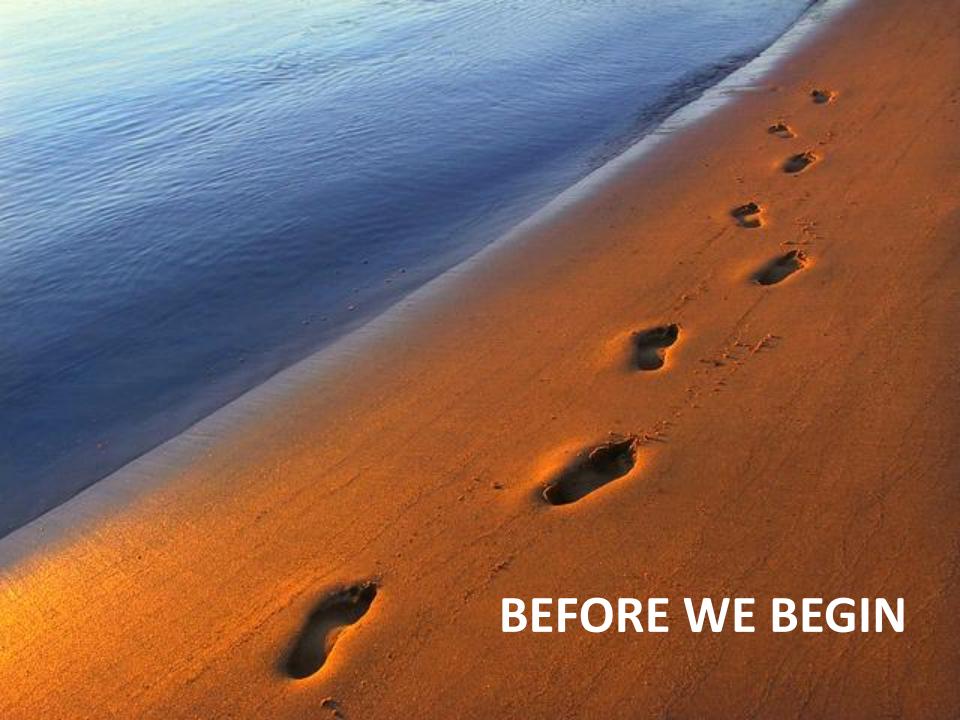

# SOA

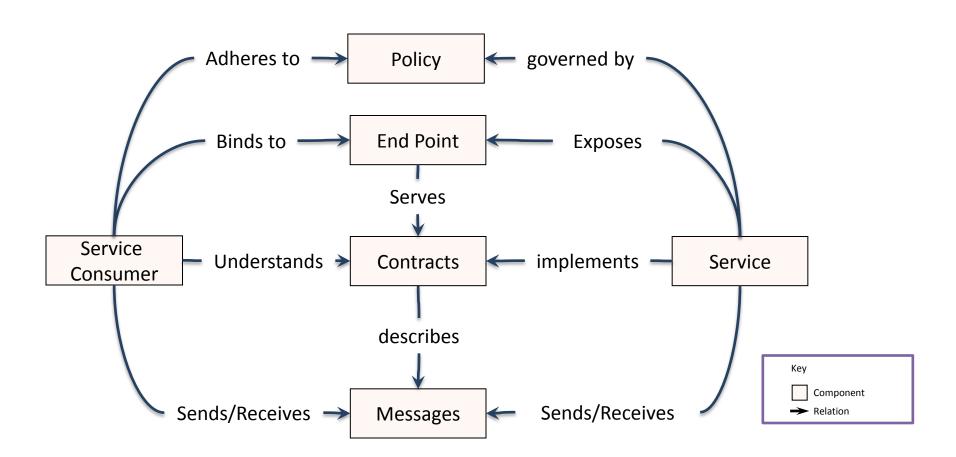

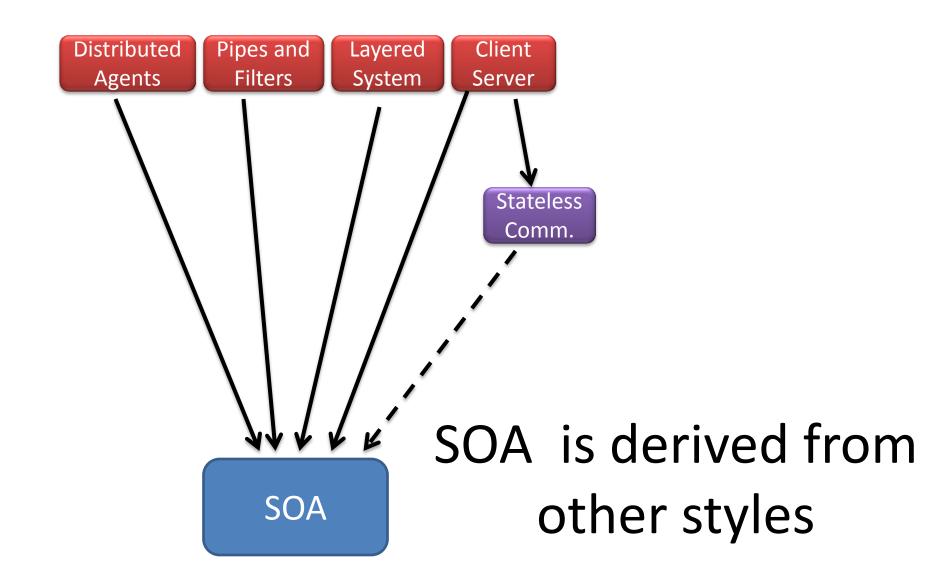

## SOA vs. REST

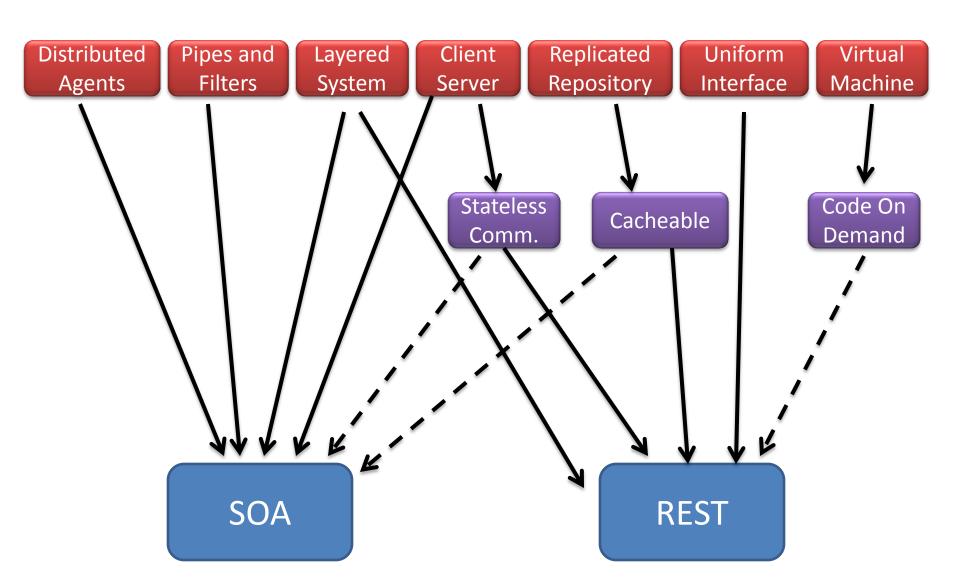

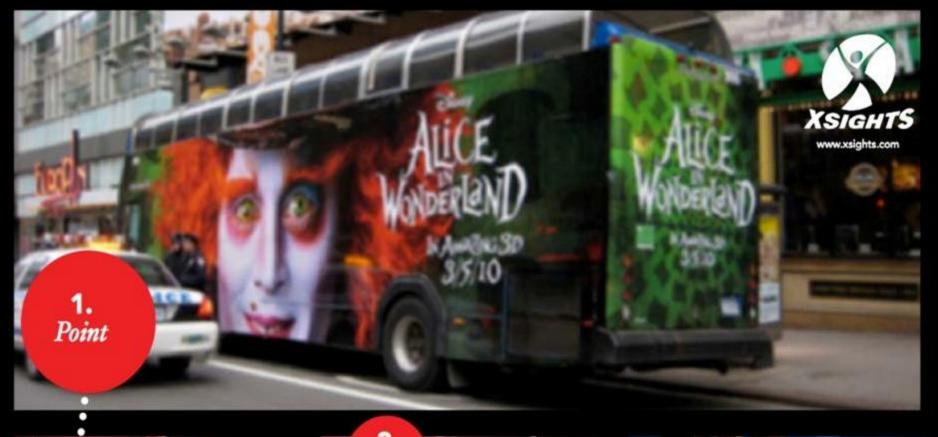

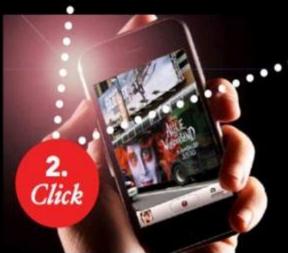

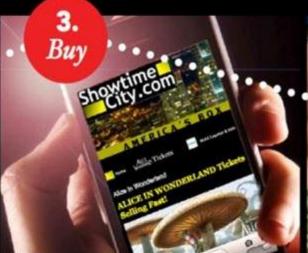

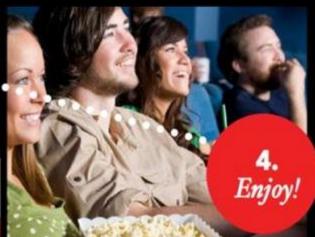

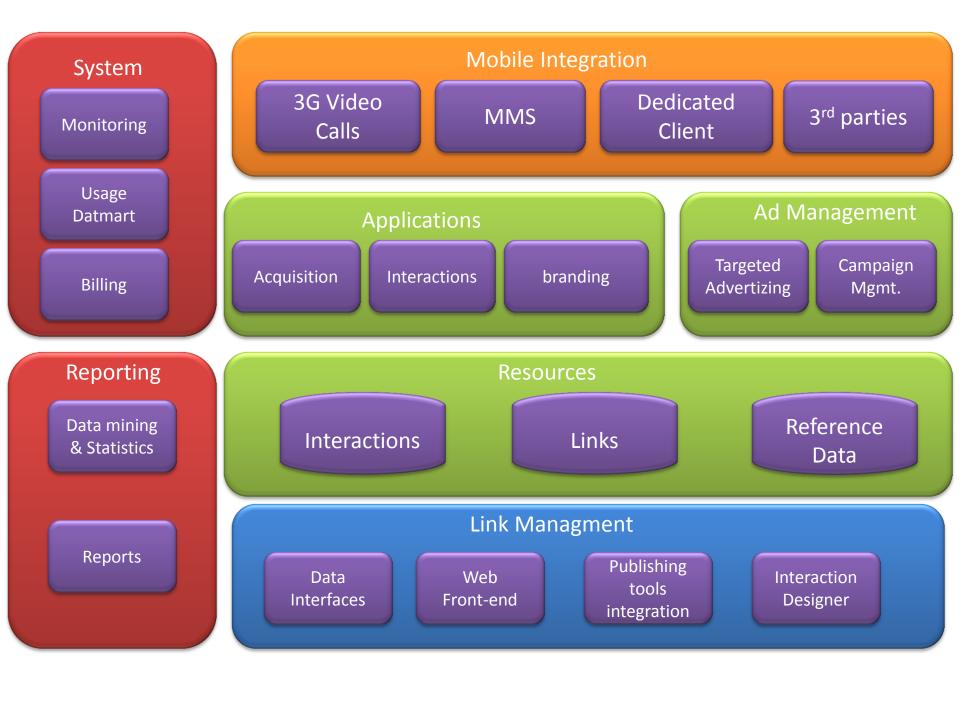

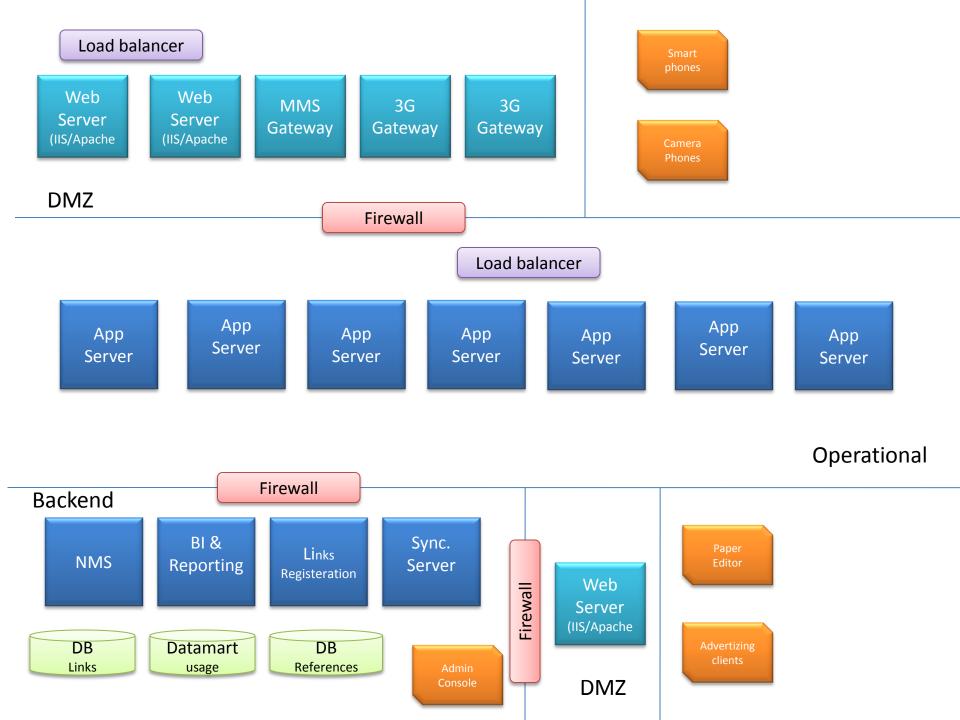

# CHALLENGE – SERVICE AVAILABILITY

#### What's the effect of a failure - Server

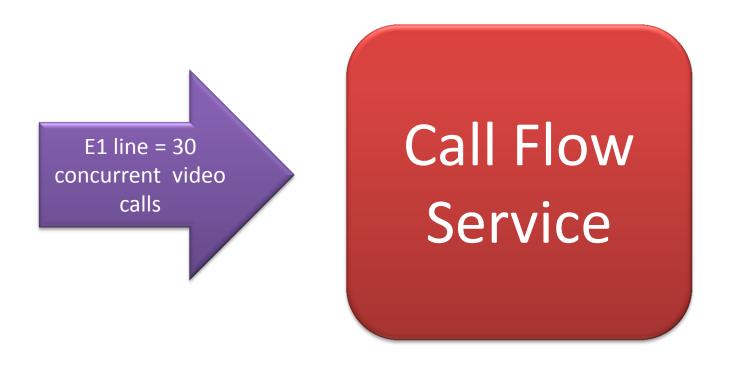

# Service Instance

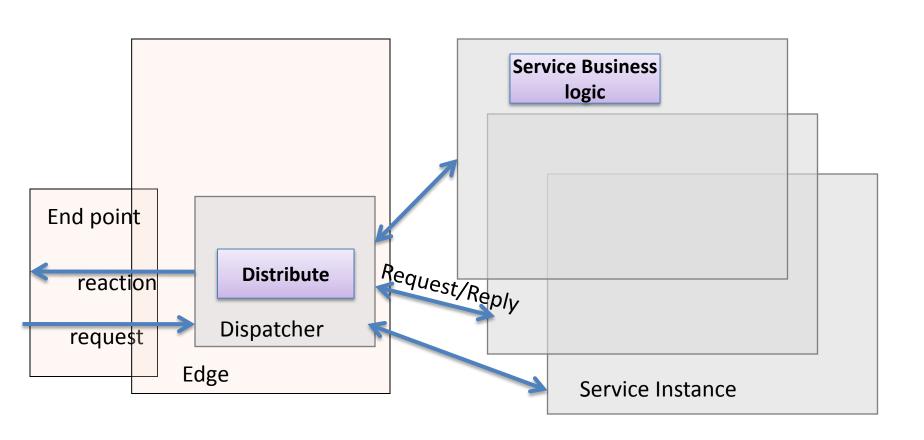

#### What's the effect of a failure - Channel

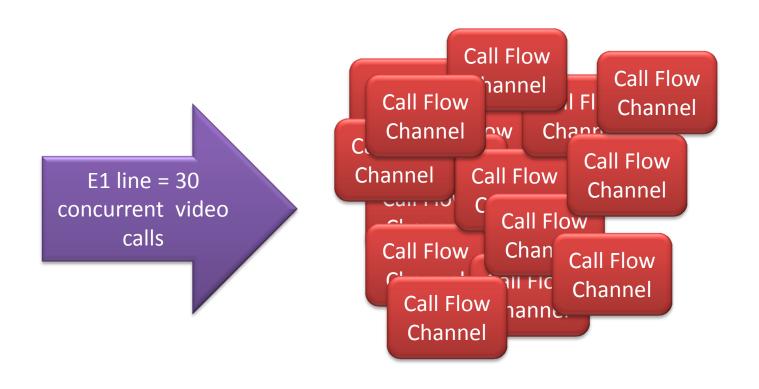

## Service Instance with NLB

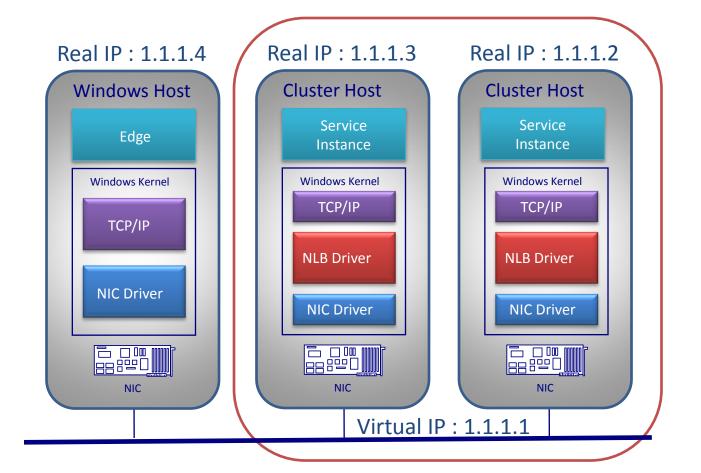

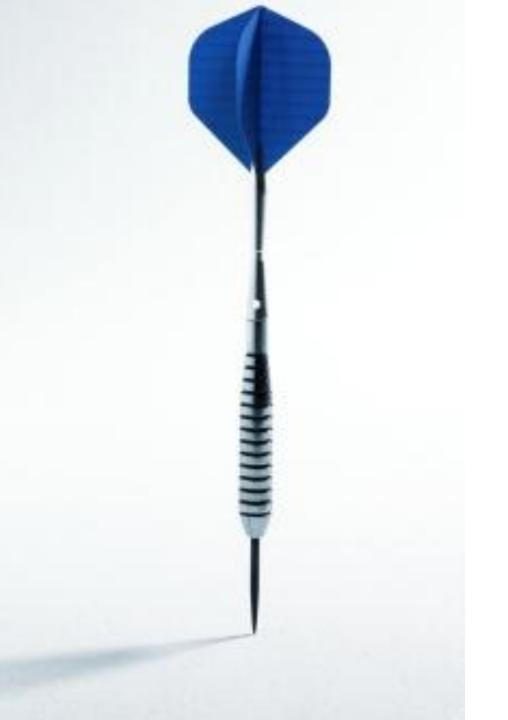

Virtual Endpoint

# Request/Reply

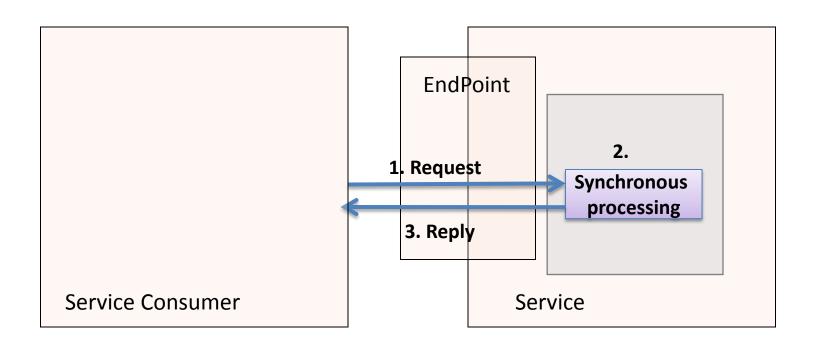

# Things look Cool & Simple ™

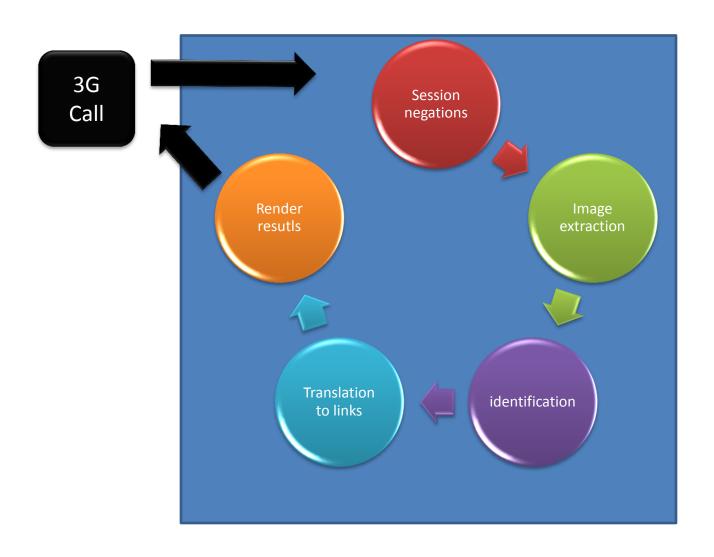

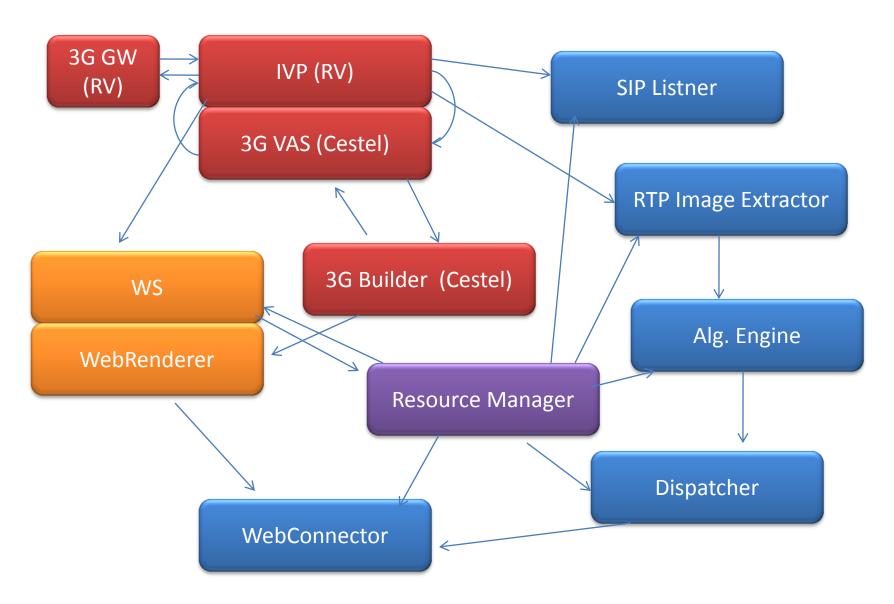

Turn out Complicated & Ugly ™

Parallel Pipelines

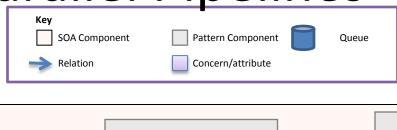

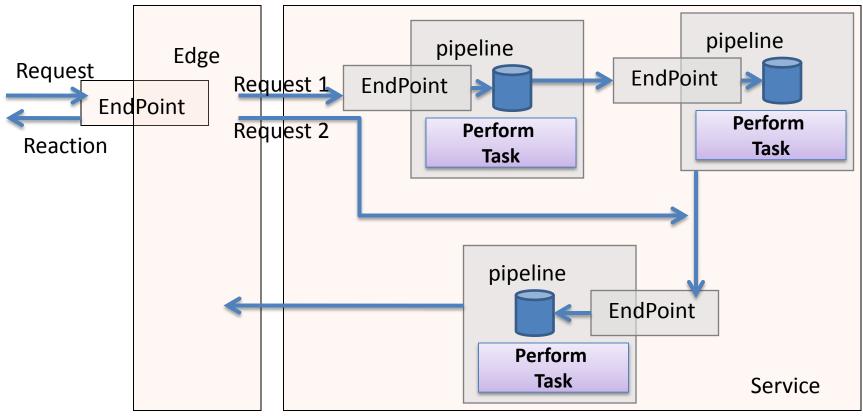

# **Inversion of Communications**

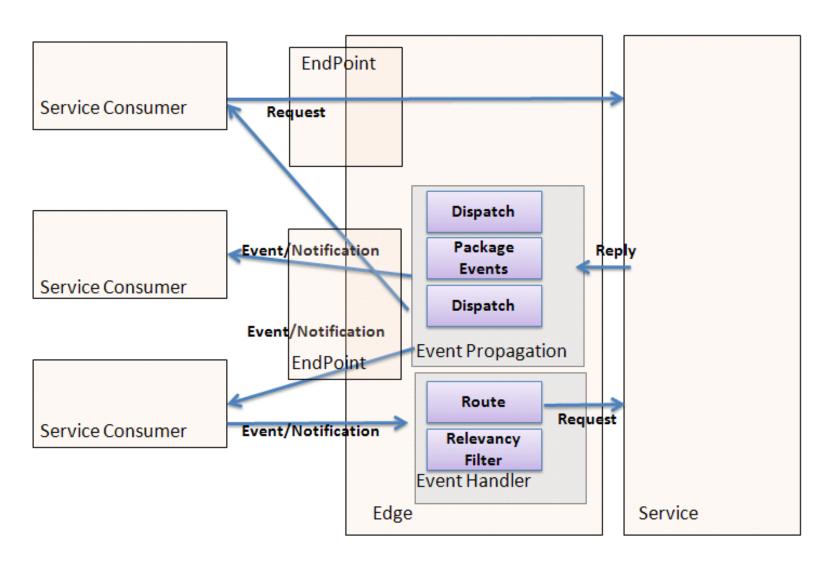

## Consumer view

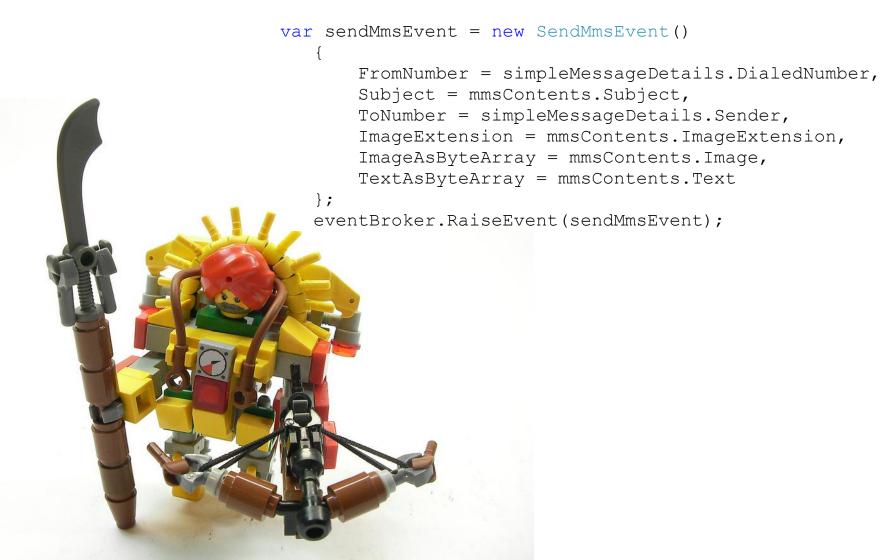

## Service view

```
[ServiceContract]
public interface ImPostOffice: ImContract, IHandleSendCoupon,
IHandleSendSms, IHandleStatus, IHandleAdminStatus, IHandleWapLink,
IHandleSendMms
[ServiceContract]
public interface IHandleSendMms
     [OperationContract]
    int SendMms(SendMmsEvent eventOccured);
[DataContract]
   public class SendMmsEvent : ImEvent
      /// <summary>
      /// end user's number. should be in international format: +[country-code]number. Example: +491737692260
      /// </summary>
      [DataMember]
      public string ToNumber { get; set; }
      /// <summary>
      /// service's number, usually a short-code. Example: 84343
      /// </summary>
```

[DataMember]

public string FromNumber { get; set; }

# Edge translates external structures to internal ones

```
public int SendMms(SendMmsEvent eventOccured)
      var eventContext = eventOccured.ToString();
      if (log.IsDebugEnabled)
          log.Debug("inside 'SendMms', event context = [" + eventContext + "]");
      var fromNumber = eventOccured.FromNumber;
      var sender = mmsSenderFactory.Get(fromNumber);
      if (null == sender)
          if (log.IsWarnEnabled)
              log.Warn("cannot get mms sender derived from '" + (fromNumber ?? "null") + "'");
           return 0:
      IMmsSubmitResponse response;
      try
          var mmsMessageDetails = new MmsMessageDetails(eventOccured.ToNumber,
                                         eventOccured.TextAsByteArray,
                                         eventOccured.ImageAsByteArray,
                                         eventOccured.ImageExtension,
                                         eventOccured.Subject);
          response = sender.Submit(mmsMessageDetails);
      catch (Exception ex)
          log.Error("cannot send mms message, context = [" + eventContext + "]", ex);
          return 0;
      if (log.IsInfoEnabled)
          var responseMessage = (null == response) ? "null" : response.ToString();
          log.Info("sent mms with event context = [" + eventContext + "], response = [" +
responseMessage + "]");
```

# Sagas tie instances together for conversations

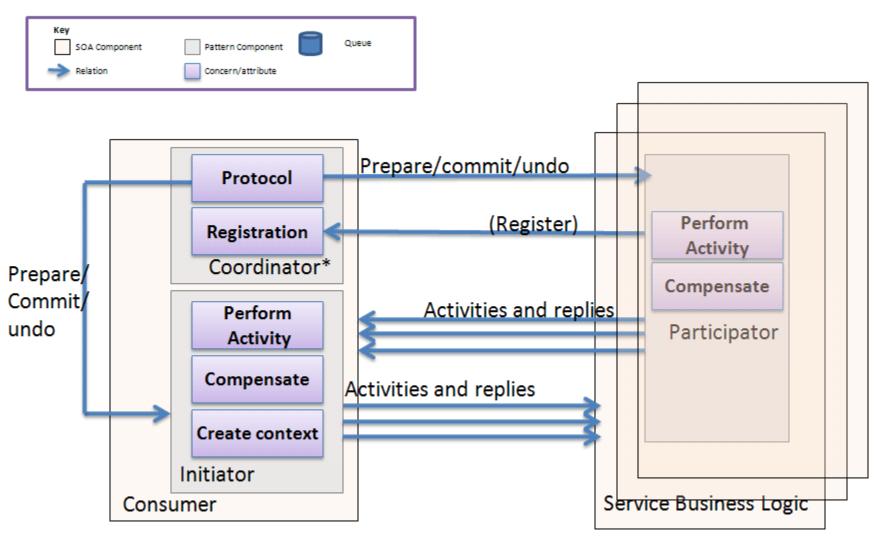

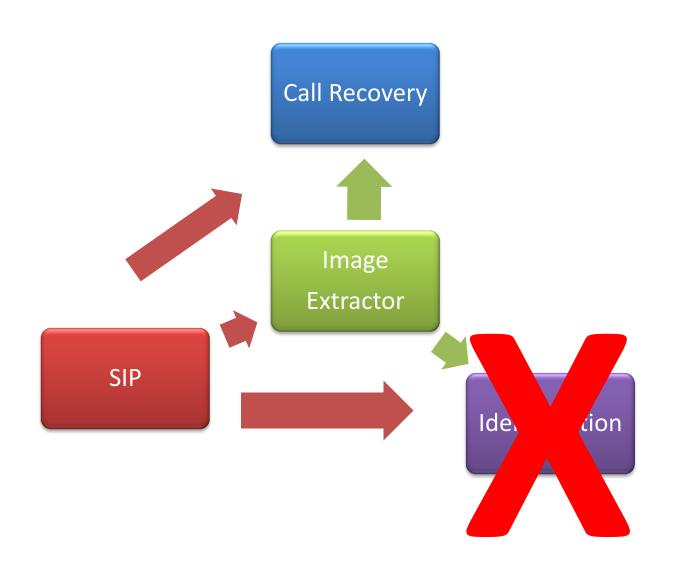

## Alternative: Orchestration

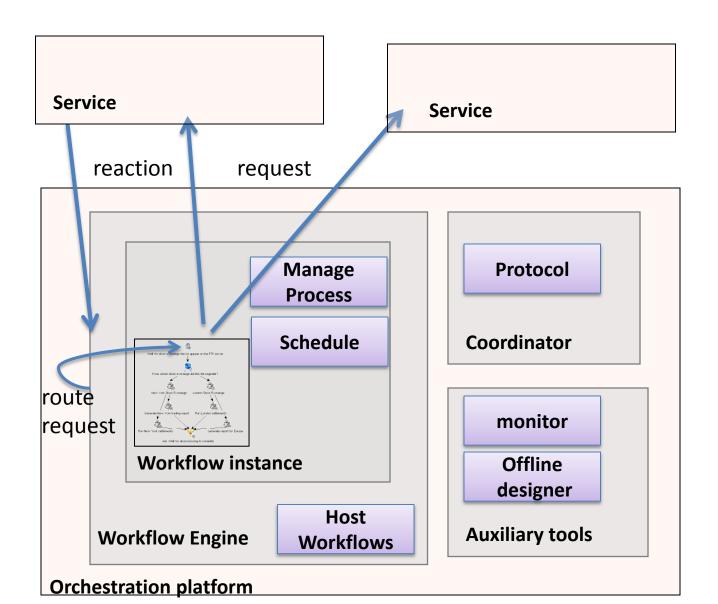

# Be Wary of Nano-Services

#### **CHALLENGE - MANAGEMENT**

# Blogjecting Watchdog

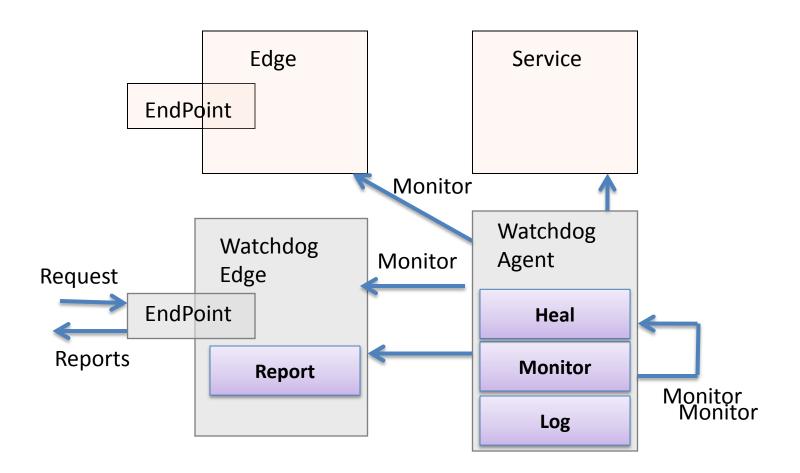

# Blogjects concept is about collaborating objects

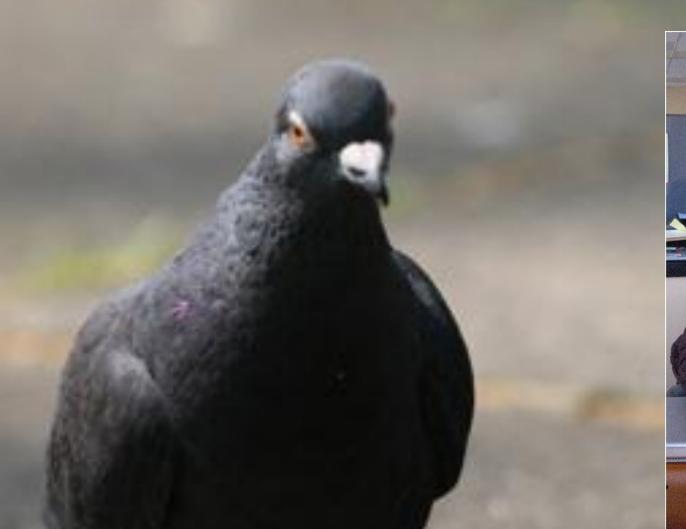

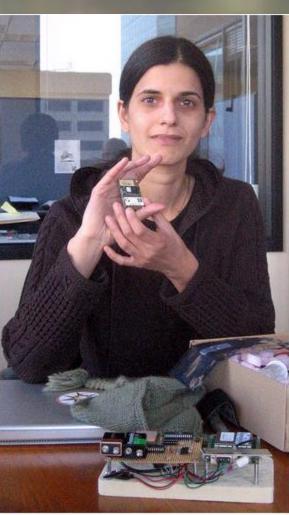

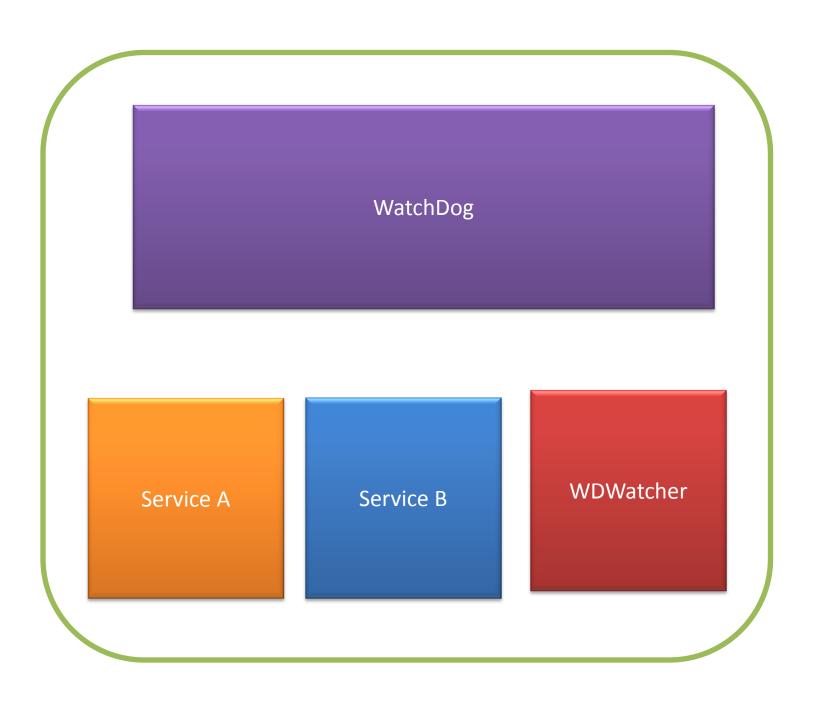

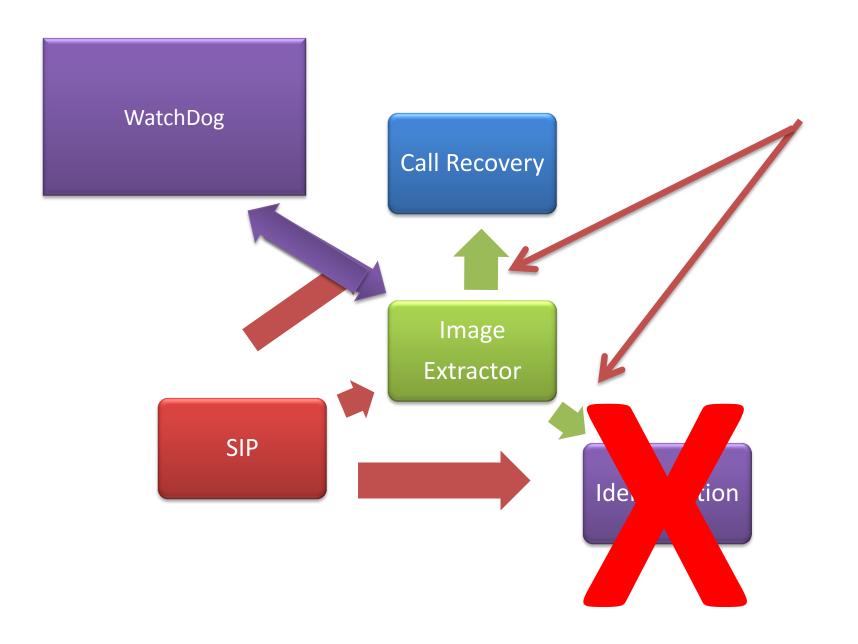

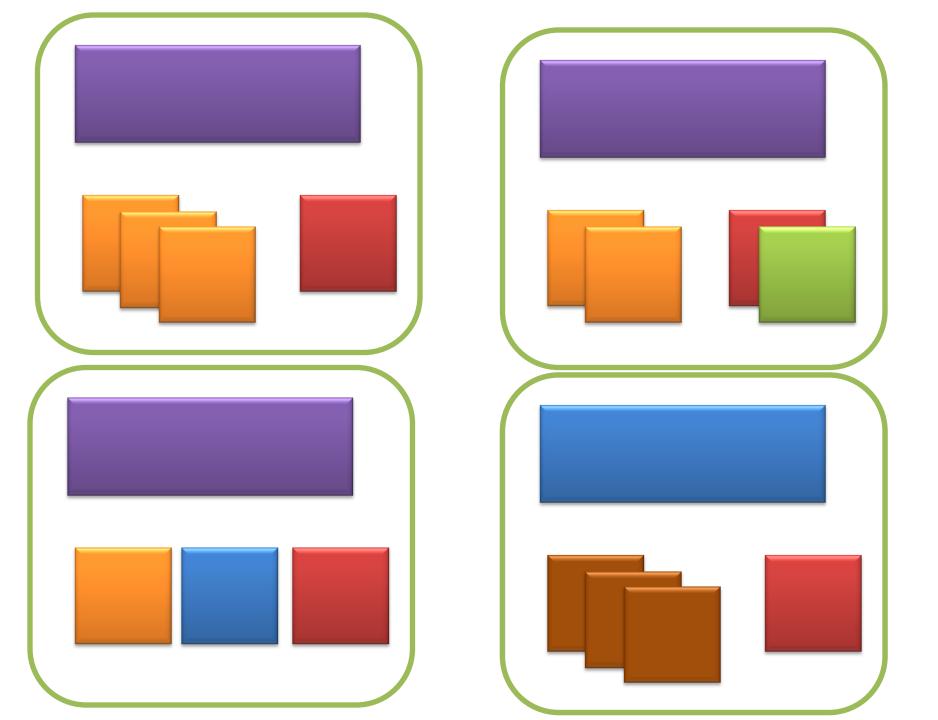

### Service Monitor

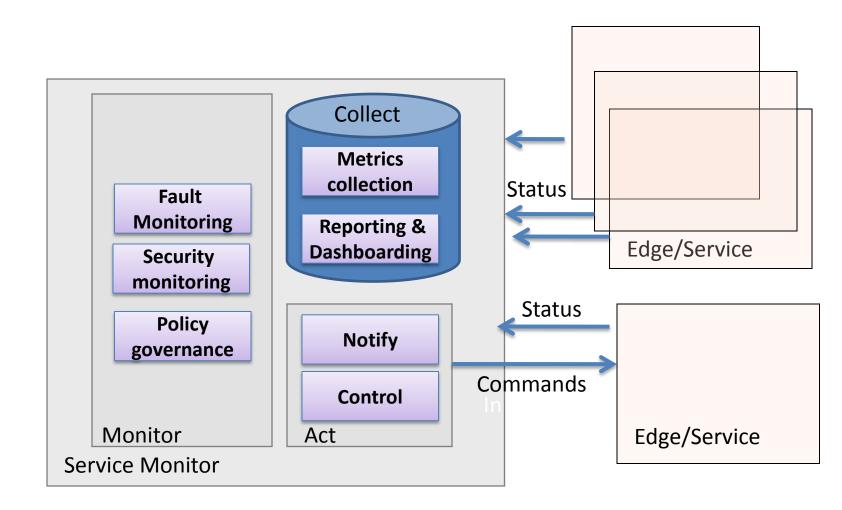

# RESTful resource management

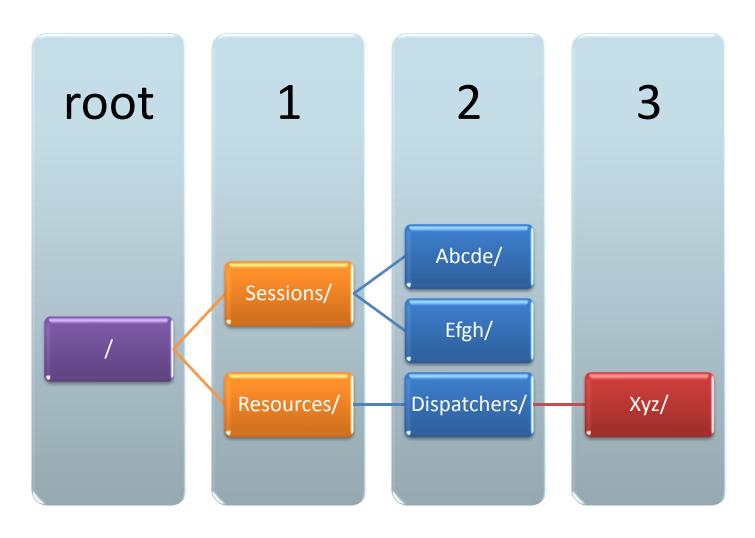

# http://devrig:52141/RM/Sessions/abc/

#### ATOMPUB

- Session details
  - URI (ID)
  - State (start/end/status etc.)
  - Resources
    - Knows status
    - URI for the Resource representation on the RM
    - URI for the Resource itself

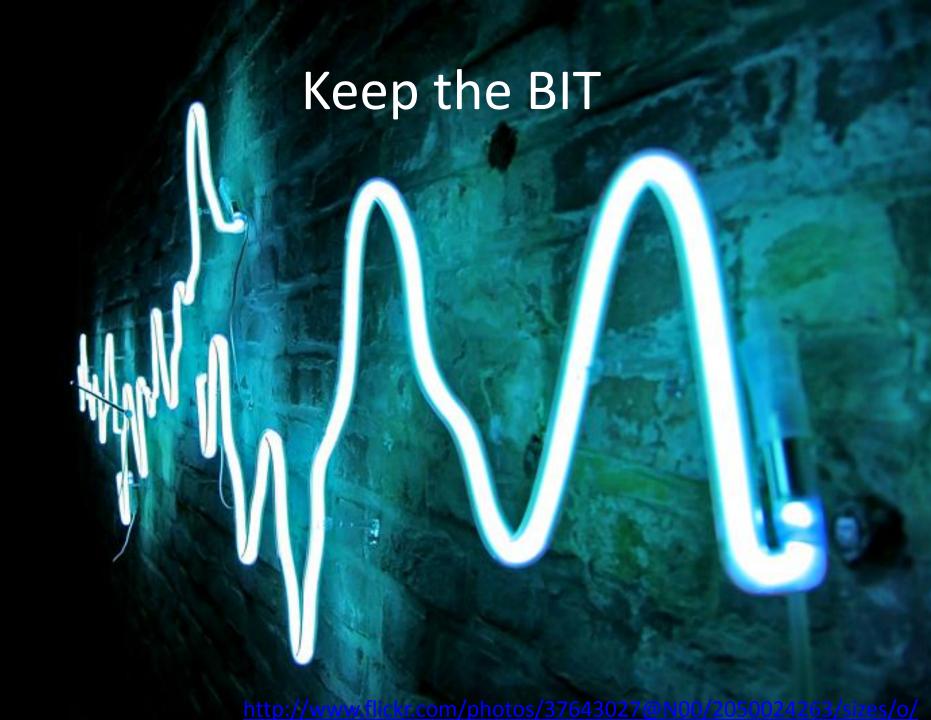

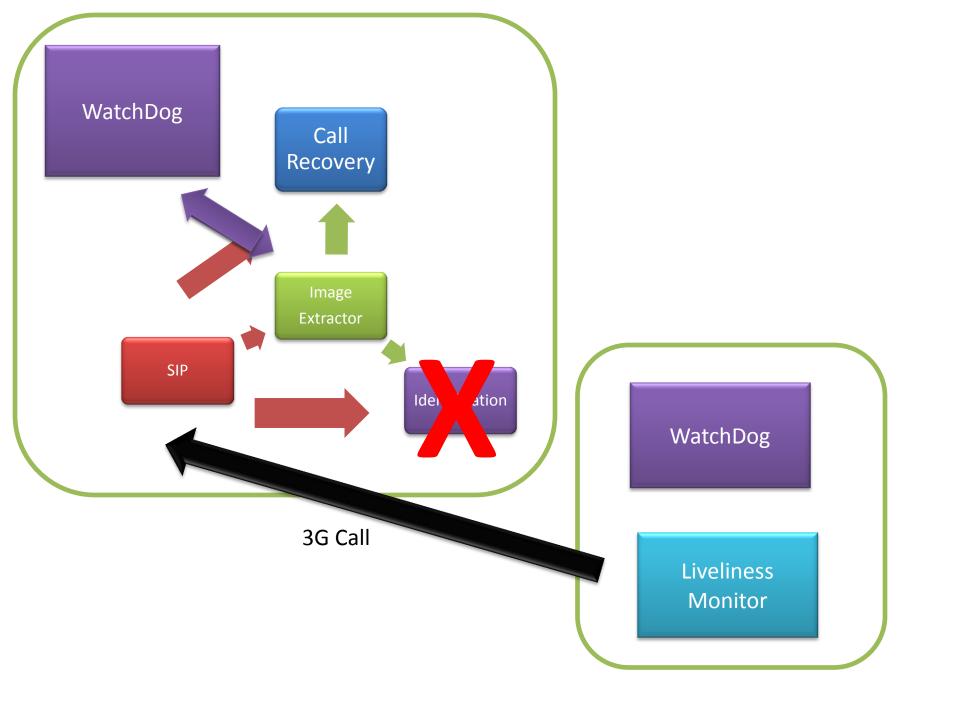

# CHALLENGE – MULTI-TENNANCY (LIES, I TELL YOU, ALL LIES)

## Same event different subscribers

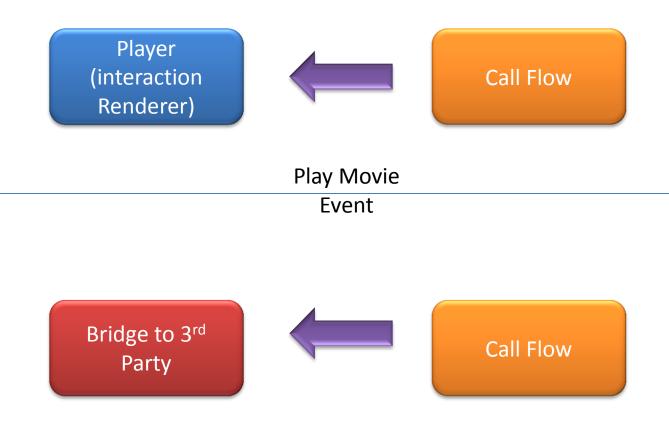

## Routing

```
[ServiceContract]
[Participate ("3G")]
public interface ImPlayer: ImContract, IHandleCallStarted, IHandle
IHandlePlayMovie, IHandleCallAborted
[ServiceContract]
[Participate("3GPartner")]
public interface ImXsightsGateWay : ImContract,
                                     IHandleCallAborted,
                                    IHandlePlavMovie,
                                     IHandleReadyForSearch,
                                     IHandleSearchStarted,
                                     IHandleJoinThirdParty
```

#### Raise a saga initiating event

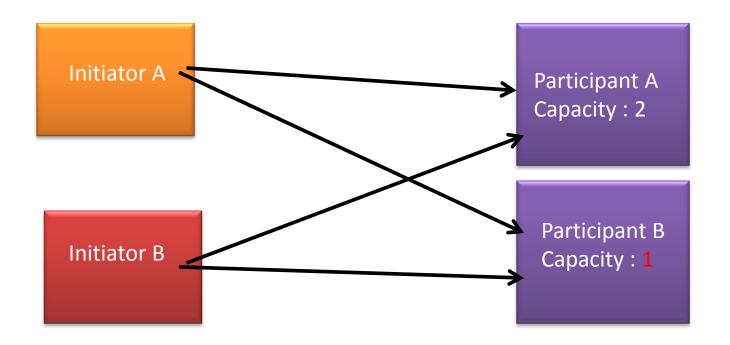

# Now what ?!

### Reservation Pattern

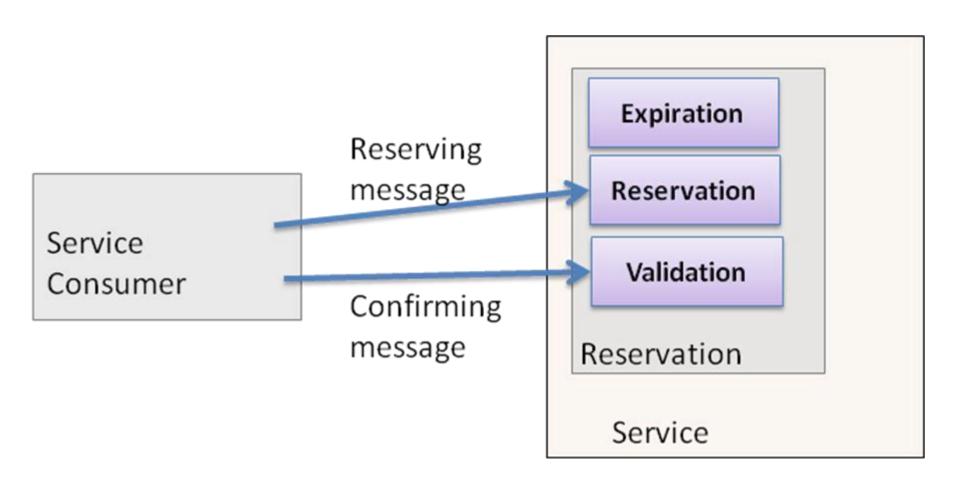

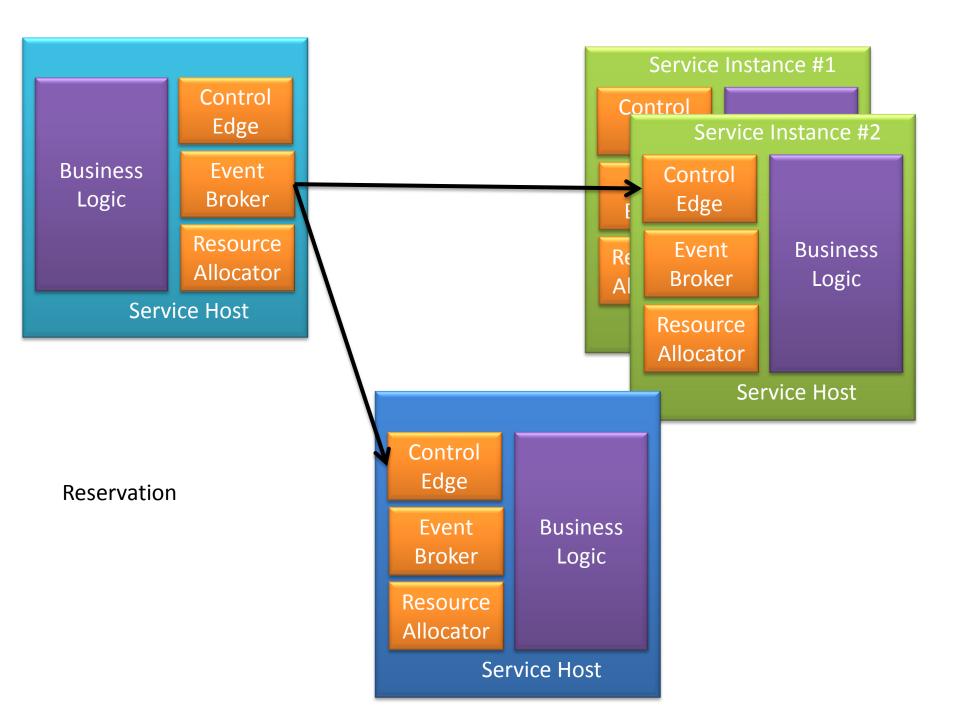

Good old 2PC to the rescue

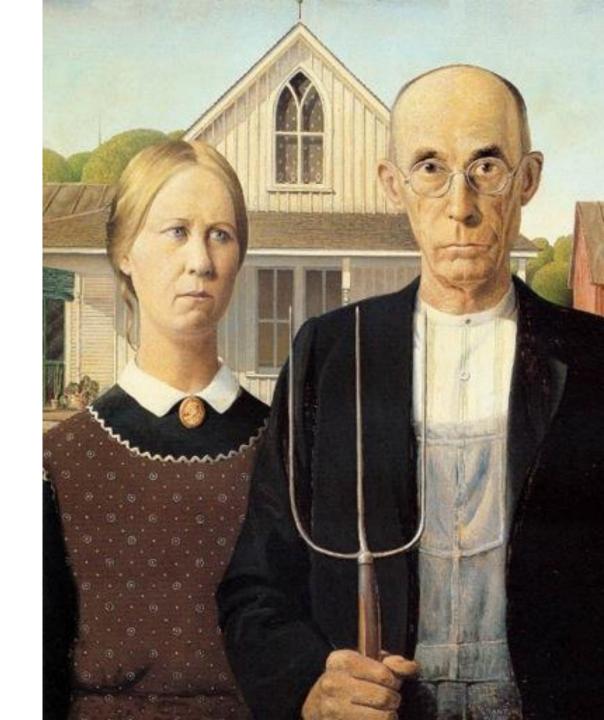

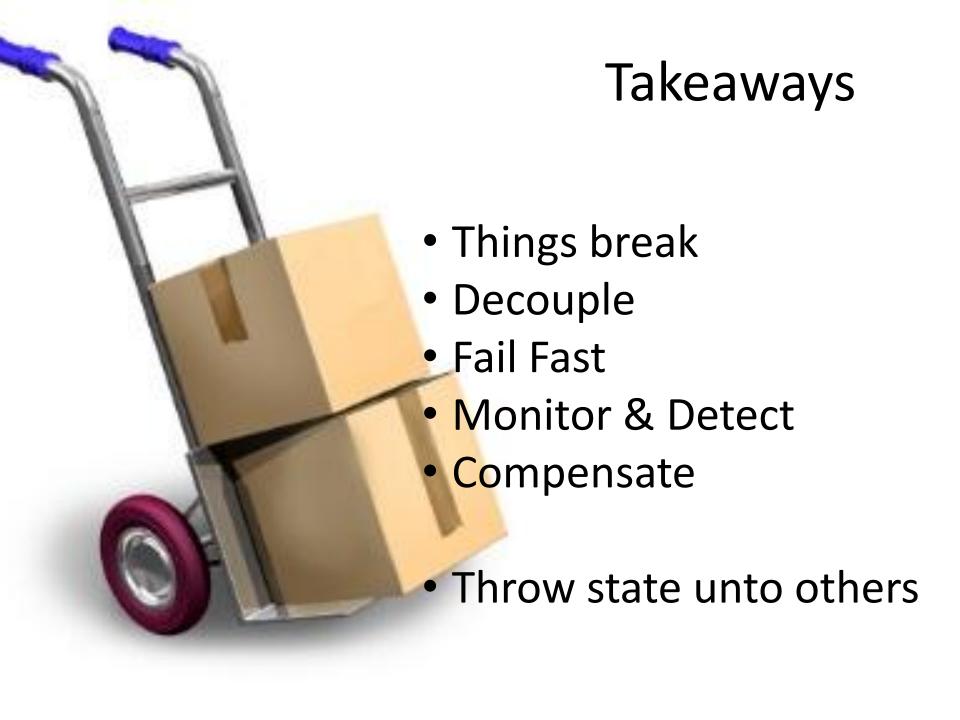

#### Arnon Rotem-Gal-Oz

@arnonrgo

http://arnon.me

http://www.cloudvalue.com